## Chapter 456

# **Non-Inferiority Tests for the Ratio of Two Poisson Rates**

## **Introduction**

This procedure may be used to calculate power and sample size for non-inferiority tests involving the ratio of two Poisson rates. This procedure includes the option of accounting for over-dispersion.

The calculation details upon which this procedure is based are found in Zhu (2017). Some of the details are summarized below.

## **Technical Details**

## **Definition of Terms**

The following table presents the various terms that are used.

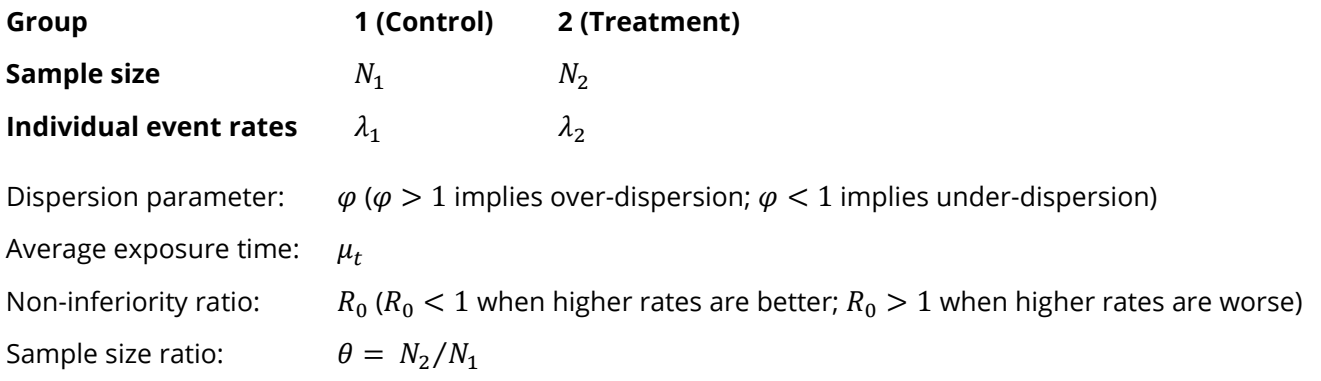

## **Hypotheses**

When higher rates are better, the non-inferiority test hypotheses are

$$
H_0: \frac{\lambda_2}{\lambda_1} \le R_0 \quad \text{vs.} \quad H_1: \frac{\lambda_2}{\lambda_1} > R_0
$$

where  $R_0 < 1$ .

**PASS Sample Size Software** National Accounts and Accounts and Accounts and Accounts and Accounts and Accounts and Accounts and Accounts and Accounts and Accounts and Accounts and Accounts and Accounts and Accounts and Acc

#### Non-Inferiority Tests for the Ratio of Two Poisson Rates

When higher rates are worse, the non-inferiority test hypotheses are

$$
H_0: \frac{\lambda_2}{\lambda_1} \ge R_0 \quad \text{vs.} \quad H_1: \frac{\lambda_2}{\lambda_1} < R_0
$$

where  $R_0 > 1$ .

## **Sample Size and Power Calculations**

### **Sample Size Calculation**

Zhu (2017) bases the sample size calculations on a non-inferiority test derived from a Poisson regression model. The sample size calculation is

$$
N_1 \ge \frac{\left(z_{\alpha}\sqrt{V_0} + z_{\beta}\sqrt{V_1}\right)^2}{(\log(R_0) - \log(\lambda_2/\lambda_1))^2}
$$

$$
N_2 = \theta N_1
$$

where

$$
V_1 = \frac{\varphi}{\mu_t} \Big( \frac{1}{\lambda_1} + \frac{1}{\theta \lambda_2} \Big)
$$

and  $V_0$  may be calculated in either of two ways.

**Calculation Method 1** (using assumed true rates)

$$
V_{01} = \frac{\varphi}{\mu_t} \Big( \frac{1}{\lambda_1} + \frac{1}{\theta \lambda_2} \Big)
$$

Using Method 1,  $V_0$  and  $V_1$  are equal.

**Calculation Method 2** (fixed marginal total or restricted maximum likelihood estimation)

$$
V_{02} = \frac{\varphi (1 + R_0 \theta)^2}{\mu_t R_0 \theta (\lambda_1 + \theta \lambda_2)}
$$

Zhu (2017) did not give a recommendation regarding whether Method 1 or Method 2 should be used, except to say that "sample sizes calculated using Method 2 are slightly larger compared to those calculated by Method 1 for most simulated scenarios…".

**PASS Sample Size Software** National Accounts and the Mass of the NCSS of [NCSS.com](http://www.ncss.com/)

#### Non-Inferiority Tests for the Ratio of Two Poisson Rates

### **Power Calculation**

The corresponding power calculation to the sample size calculation above is

$$
Power \ge 1 - \Phi\left(\frac{\sqrt{N_1}(\log(R_0) - \log(\lambda_2/\lambda_1)) - z_\alpha \sqrt{V_0}}{\sqrt{V_1}}\right)
$$

## **Example 1 – Calculating Sample Size**

Researchers wish to determine whether the average Poisson rate of those receiving a new treatment is noninferior to a current control. In the scenario, higher Poisson rates are worse than lower rates. The average exposure time for all subjects is 2.5 years. The event rate ratio at which the new treatment will be considered non-inferior is 1.2. The event rate of the control group is 2.2 events per year. The researchers would like to examine the effect on sample size of a range of treatment group event rates from 1.8 to 2.4. Over-dispersion is not anticipated.

The desired power is 0.9 and the significance level will be 0.025. The variance calculation method used will be the method where the assumed rates are used.

### **Setup**

If the procedure window is not already open, use the PASS Home window to open it. The parameters for this example are listed below and are stored in the **Example 1** settings file. To load these settings to the procedure window, click **Open Example Settings File** in the Help Center or File menu.

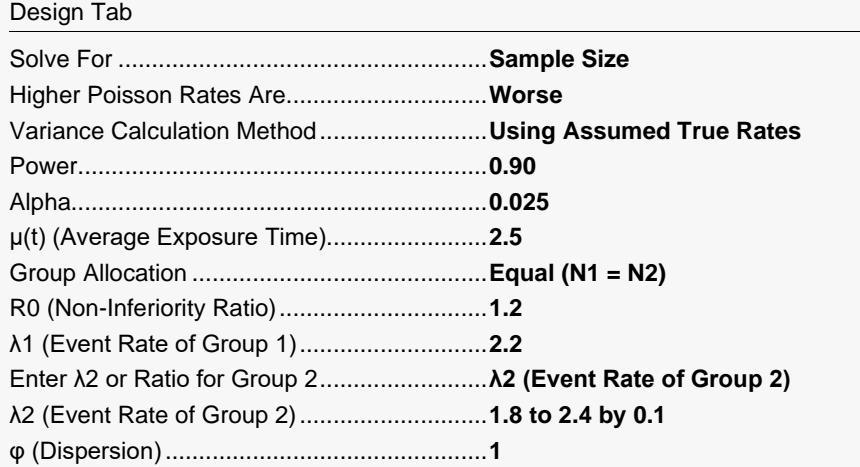

## **Output**

Click the Calculate button to perform the calculations and generate the following output.

### **Numeric Reports**

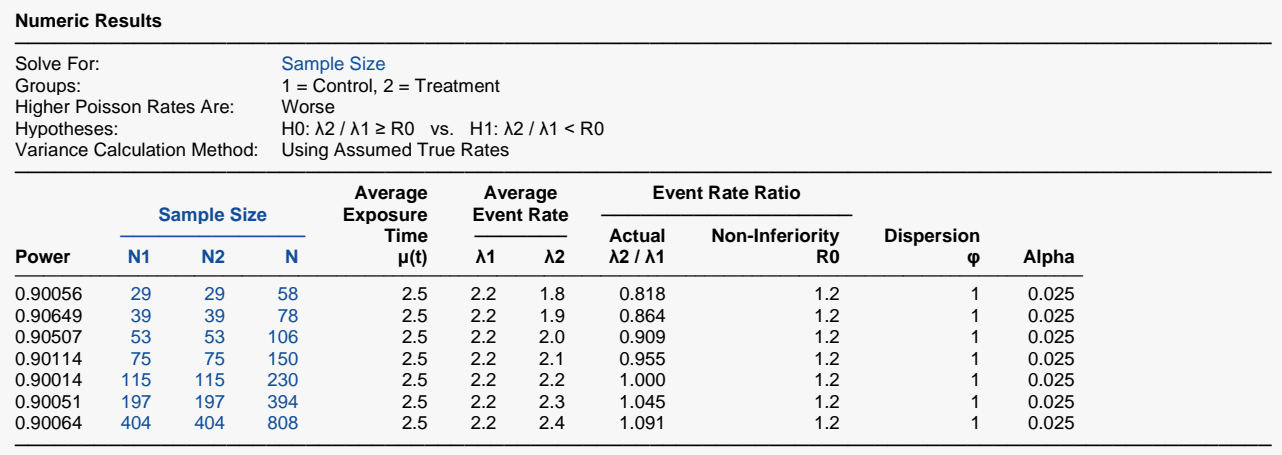

Power The probability of rejecting a false null hypothesis when the alternative hypothesis is true.<br>N1 and N2 The number of subjects in groups 1 and 2, respectively.

N1 and N2 The number of subjects in groups 1 and 2, respectively.<br>N The total sample size.  $N = N1 + N2$ .

The total sample size.  $N = N1 + N2$ .

 $μ(t)$  The average exposure (observation) time across subjects in both groups.<br>  $λ1$  The event rate per time unit in Group 1 (control).

The event rate per time unit in Group 1 (control).

 $λ2$  The event rate per time unit in Group 2 (treatment).<br> $λ2 / λ1$  The known, true, or assumed ratio of the two event

 $\lambda$ 2 /  $\lambda$ 1 The known, true, or assumed ratio of the two event rates.<br>R0 The non-inferiority (boundary) ratio.

The non-inferiority (boundary) ratio.

The dispersion parameter ( $\varphi$  > 1 implies over-dispersion,  $\varphi$  < 1 implies under-dispersion).

Alpha The probability of rejecting a true null hypothesis.

#### **Summary Statements**

───────────────────────────────────────────────────────────────────────── A parallel two-group design (where higher Poisson rates are considered worse) will be used to test whether the Group 2 (treatment) Poisson rate is non-inferior to the Group 1 (control) Poisson rate, with a non-inferiority ratio of 1.2 (H0: λ2 / λ1 ≥ 1.2 versus H1: λ2 / λ1 < 1.2). The comparison will be made using a one-sided, two-sample, Poisson regression term Z-test using the variance calculation method with assumed true rates, with a Type I error rate (α) of 0.025. The dispersion is assumed to be 1. To detect a ratio of Poisson event rates (λ2 / λ1) of 0.818 (λ2  $= 1.8$ ,  $\lambda$ 1 = 2.2) with 90% power, with average exposure time 2.5, the number of needed subjects will be 29 in Group 1 and 29 in Group 2.

─────────────────────────────────────────────────────────────────────────

#### Non-Inferiority Tests for the Ratio of Two Poisson Rates

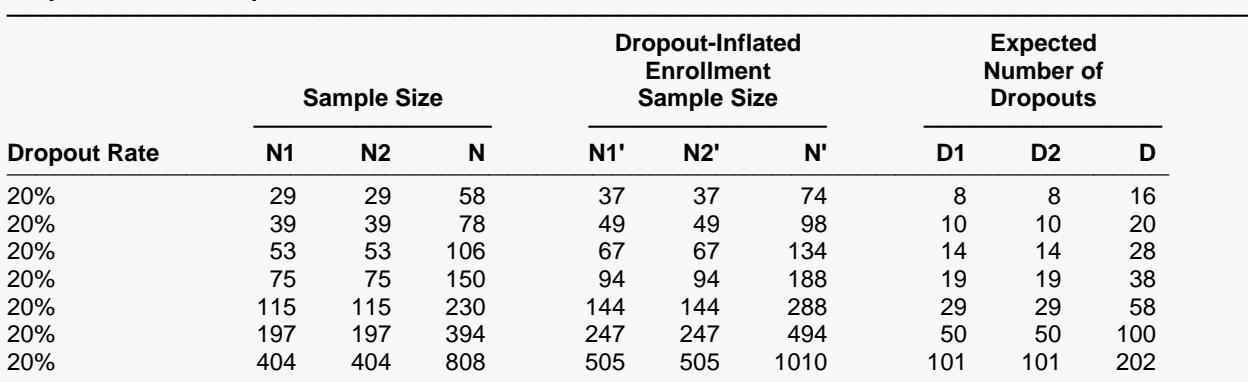

#### **Dropout-Inflated Sample Size**

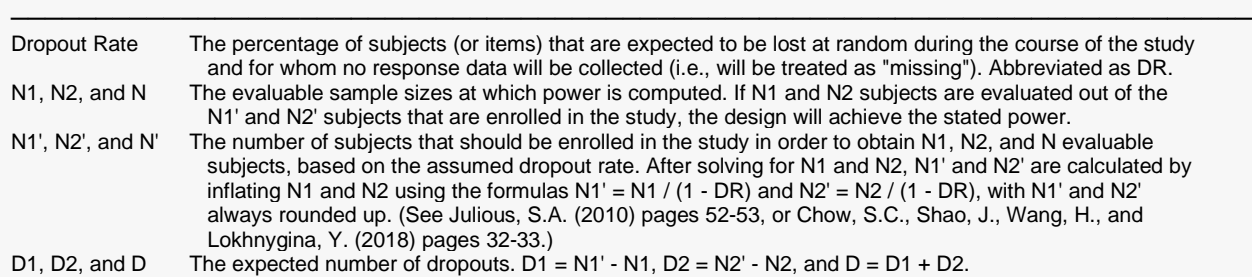

#### **Dropout Summary Statements**

───────────────────────────────────────────────────────────────────────── Anticipating a 20% dropout rate, 37 subjects should be enrolled in Group 1, and 37 in Group 2, to obtain final group sample sizes of 29 and 29, respectively. ─────────────────────────────────────────────────────────────────────────

#### **References**

───────────────────────────────────────────────────────────────────────── Zhu, H. 2017. 'Sample Size Calculation for Comparing Two Poisson or Negative Binomial Rates in Non-Inferiority or Equivalence Trials.' Statistics in Biopharmaceutical Research, 9(1), 107-115, doi:10.1080/19466315.2016.1225594.

─────────────────────────────────────────────────────────────────────────

This report shows the sample sizes for the indicated scenarios.

#### Non-Inferiority Tests for the Ratio of Two Poisson Rates

## **Plots Section**

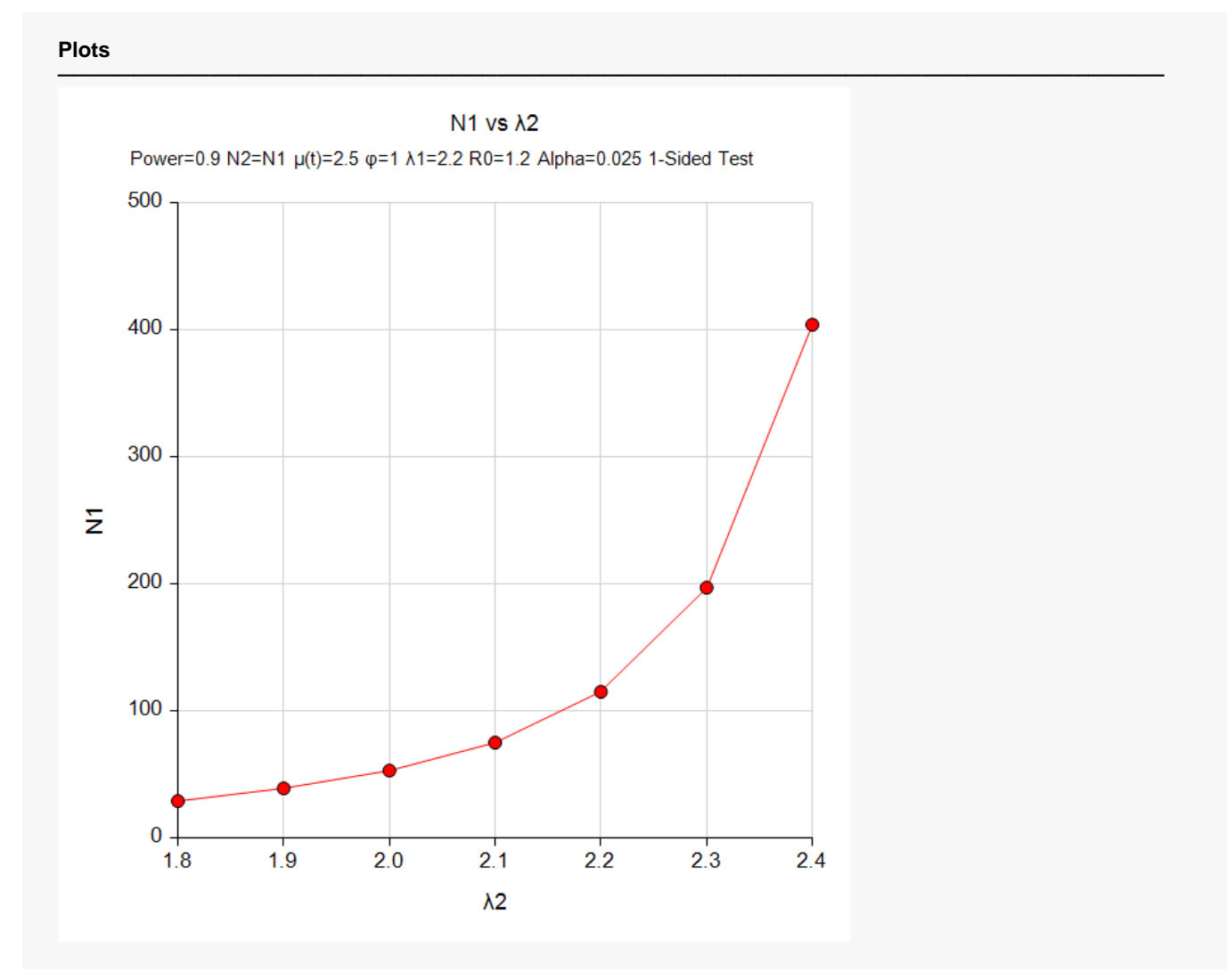

This plot represents the required sample sizes for various values of λ2.

## **Example 2 – Validation using Zhu (2017)**

Zhu (2017) presents an example of solving for sample size where lower Poisson rates are better, the event rates are both 1.5, the (over-)dispersion is 1.35, the average duration is 0.85, the non-inferiority ratio is 1.1, the power is 0.9, and the Type I error rate is 0.025.

The calculated sample sizes are 2450 and 2453 per group for the Assumed True Rate and Fixed Marginal Total or REML variance calculation methods, respectively.

### **Setup**

If the procedure window is not already open, use the PASS Home window to open it. The parameters for this example are listed below and are stored in the **Example 2a** and **Example 2b** settings files. To load these settings to the procedure window, click **Open Example Settings File** in the Help Center or File menu.

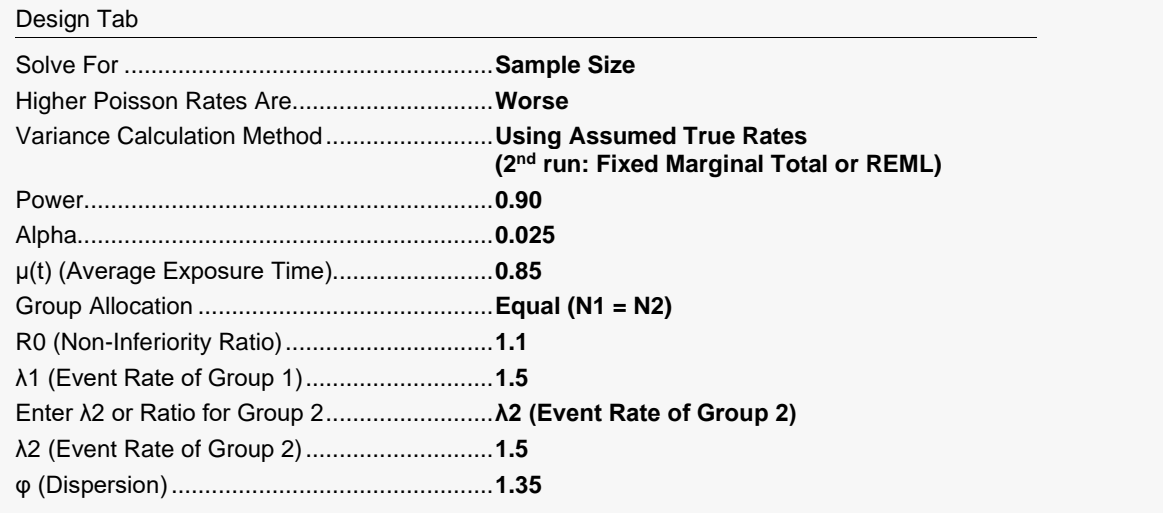

## **Output**

Click the Calculate button to perform the calculations and generate the following output.

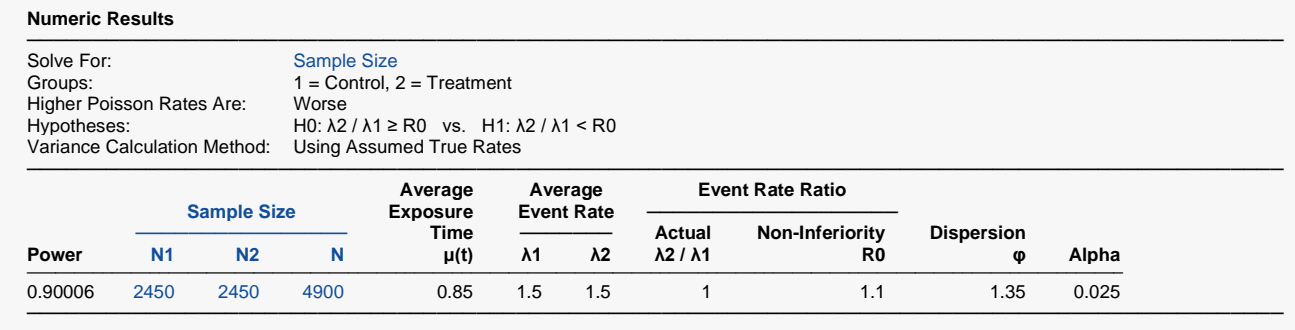

The sample sizes calculated in **PASS** match those of Zhu (2017) exactly.

## **REML (Example 2b) Output**

Click the Calculate button to perform the calculations and generate the following output.

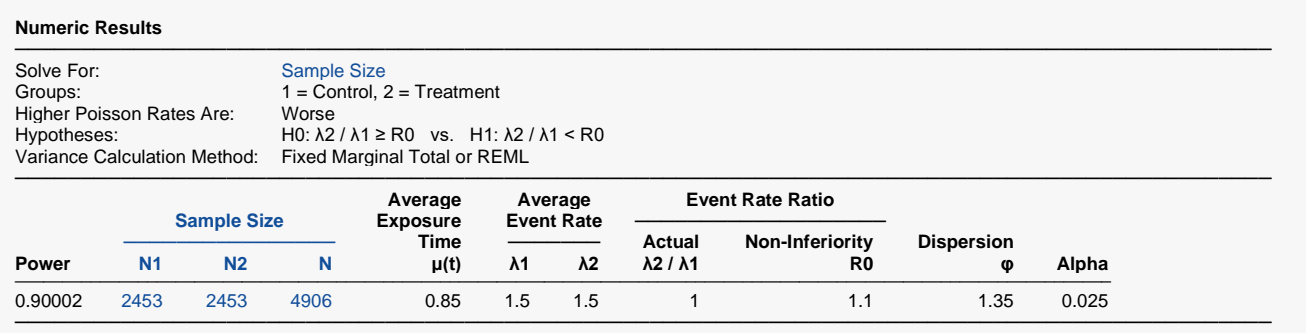

The sample sizes calculated in **PASS** match those of Zhu (2017) in this case as well.

## **Example 3 – Validation using Stucke and Kieser (2013)**

Stucke and Kieser (2013) present a table of sample size calculations on page 211. The table assumes a power of 0.8, a Type I error rate of 0.025, an exposure time of 1, and no over- or under-dispersion.

The event rates, the sample size ratios, and the non-inferiority ratios are varied, giving the following sample sizes:

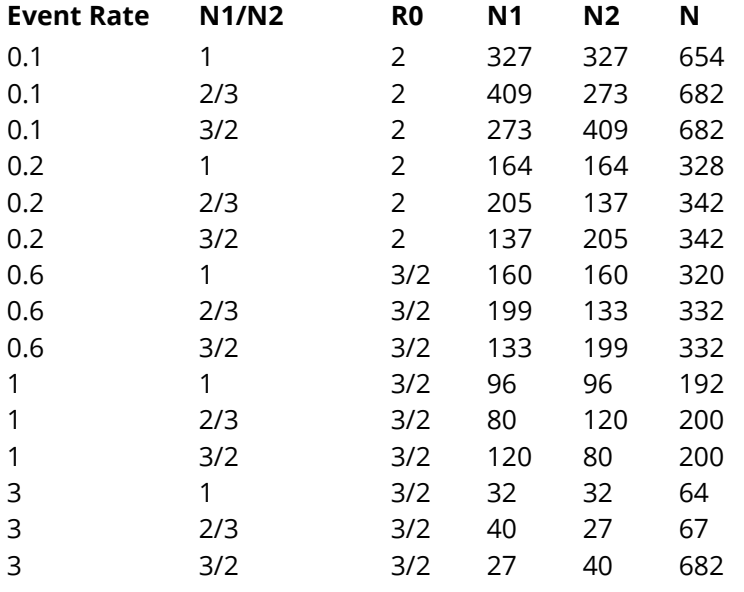

## **Setup**

If the procedure window is not already open, use the PASS Home window to open it. The parameters for this example are listed below and are stored in the **Example 3a** and **Example 3b** settings files. To load these settings to the procedure window, click **Open Example Settings File** in the Help Center or File menu.

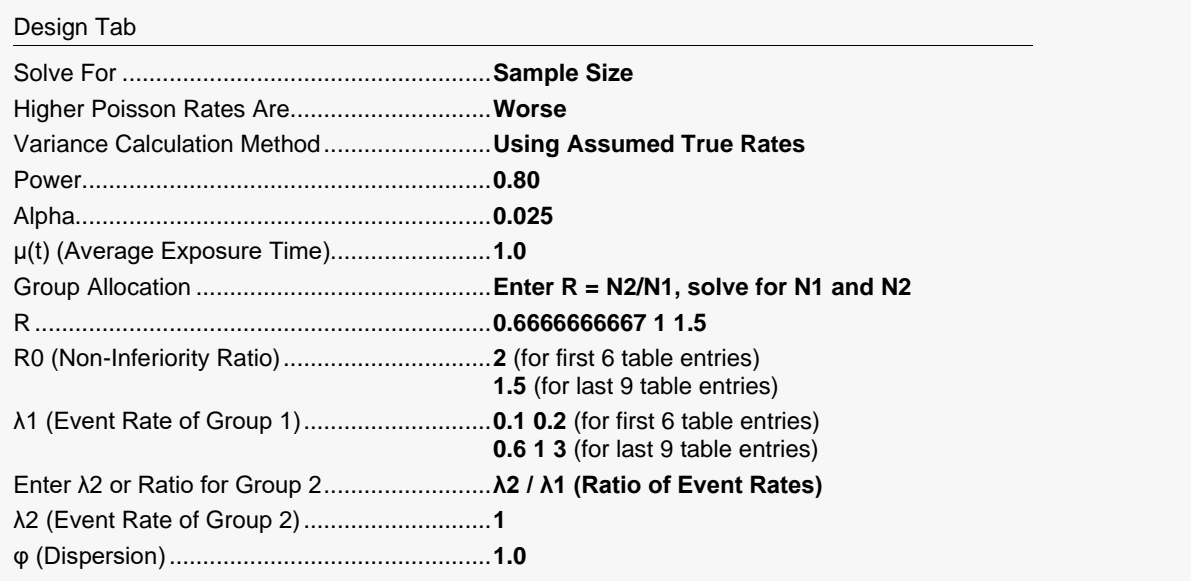

## **Output**

Click the Calculate button to perform the calculations and generate the following output.

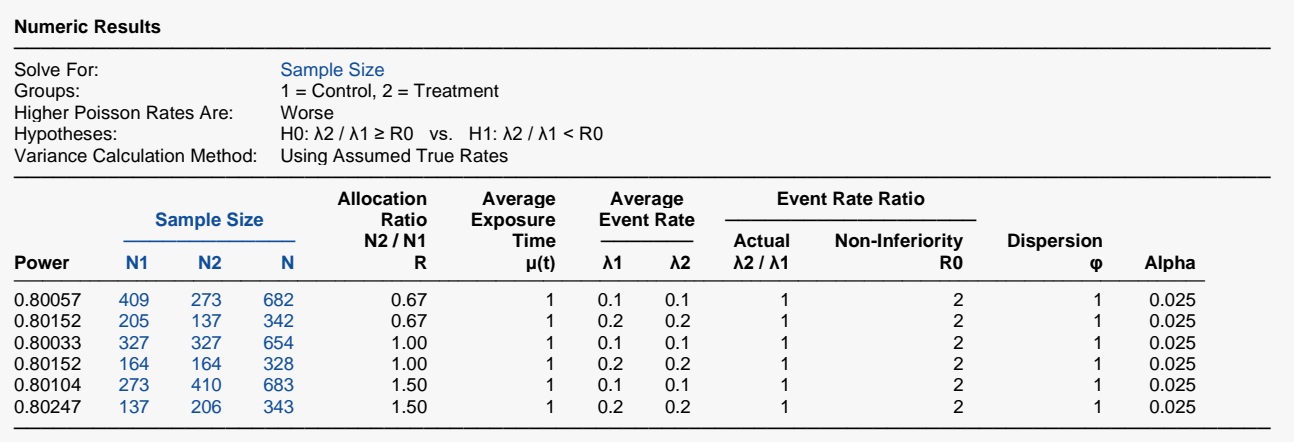

The sample sizes calculated in **PASS** match the table of Stucke and Kieser (2013).

## **2nd Run (Example 3b) Output**

Click the Calculate button to perform the calculations and generate the following output.

#### **Numeric Results**

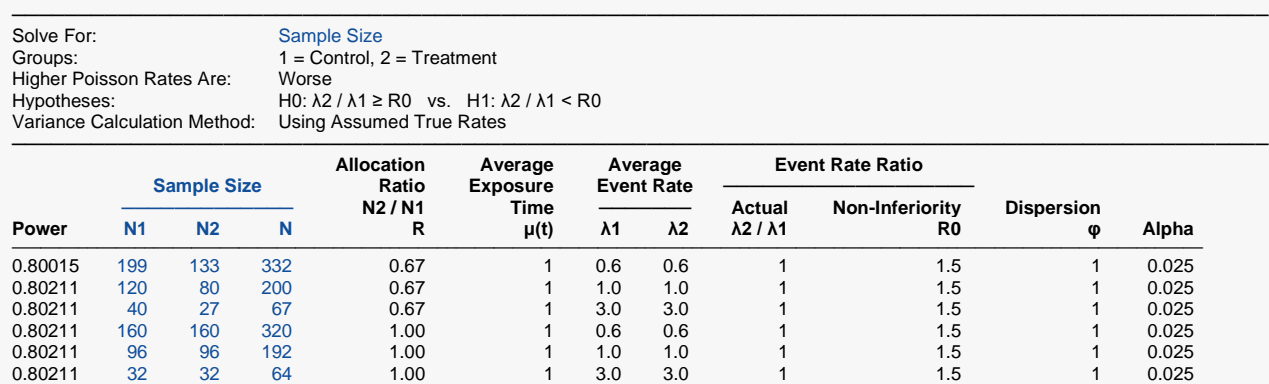

The sample sizes calculated in **PASS** match the table of Stucke and Kieser (2013) in this case as well.

0.80113 133 200 333 1.50 1 0.6 0.6 1 1.5 1 0.025 0.80211 80 120 200 1.50 1 1.0 1.0 1 1.5 1 0.025 0.80694 27 41 68 1.50 1 3.0 3.0 1 1.5 1 0.025 ───────────────────────────────────────────────────────────────────────────────────────────────